#### **ГОСУДАРСТВЕННОЕ БЮДЖЕТНОЕ ПРОФЕССИОНАЛЬНОЕ ОБРАЗОВАТЕЛЬНОЕ УЧРЕЖДЕНИЕ ИРКУТСКОЙ ОБЛАСТИ «ЧЕРЕМХОВСКИЙ ГОРНОТЕХНИЧЕСКИЙ КОЛЛЕДЖ им. М.И. ЩАДОВА»**

 **Утверждаю:** Директор ГБПОУ «ЧГТК им. М.И. Щадова» С.Н. Сычев 22 июня 2022 г.

## **РАБОЧАЯ ПРОГРАММА ПРОФЕССИОНАЛЬНОГО МОДУЛЯ**

# **ПМ.03 РЕВЬЮИРОВАНИЕ ПРОГРАММНЫХ ПРОДУКТОВ**

**программы подготовки специалистов среднего звена**

#### **по специальности**

**09.02.07 Информационные системы и программирование**

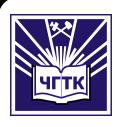

 ДОКУМЕНТ ПОДПИСАН ЭЛЕКТРОННОЙ ПОДПИСЬЮ

Сертификат: 00B8EA597697A8EAE58C979B1C93152321 Владелец: Сычев Сергей Николаевич Действителен: с 25.03.2022 до 18.06.2023

**Черемхово, 2022**

#### **РАССМОТРЕНА**

Рассмотрено на заседании ЦК «Информатики и ВТ» Протокол № 9 «31» мая 2022 г. Председатель: Окладникова Т.В.

#### **ОДОБРЕНА**

Методическим советом колледжа Протокол № 5 от 15 июня 2022 года Председатель МС: Т.В. Власова

Рабочая программа профессионального модуля **ПМ.03 Ревьюирование программных продуктов** разработана в соответствии с ФГОС СПО с учетом примерной программы профессионального модуля ПМ.03 Ревьюирование программных продуктов по специальности 09.02.07 Информационные системы и программирование

**Разработчик**: Коровина Надежда Сергеевна - преподаватель ГБПОУ «Черемховского горнотехнического колледжа им. М.И. Щадова»

# **СОДЕРЖАНИЕ**

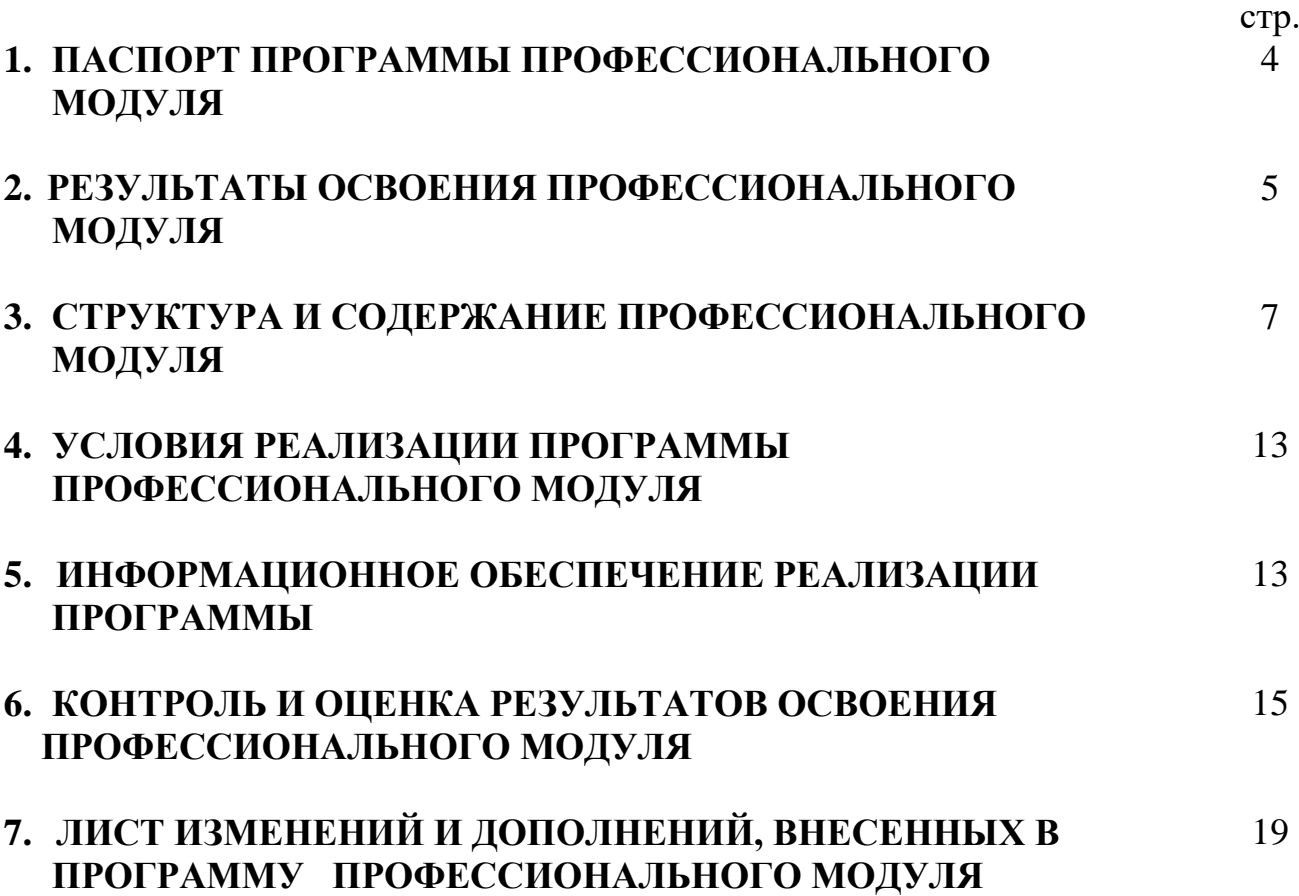

# **1. ПАСПОРТ РАБОЧЕЙ ПРОГРАММЫ ПРОФЕССИОНАЛЬНОГО МОДУЛЯ ПМ.03 РЕВЬЮИРОВАНИЕ ПРОГРАММНЫХ ПРОДУКТОВ**

### **1.1. Область применения рабочей программы**

Рабочая программа профессионального модуля является частью программы подготовки специалистов среднего звена в соответствии с ФГОС по специальности **09.02.07 Информационные системы и программирование** *(*базовой подготовки) входящей в укрупненную группу специальностей 09.00.00 Информатика и вычислительная техника.

## **1.2. Цели и задачи модуля – требования к результатам освоения модуля**

С целью овладения указанным видом профессиональной деятельности и соответствующими профессиональными компетенциями обучающийся в ходе освоения профессионального модуля должен:

#### **Базовая часть**

## **иметь практический опыт:**

В измерении характеристик программного проекта.

 Использовании основных методологий процессов разработки программного обеспечения.

 Оптимизации программного кода с использованием специализированных программных средств.

 Обосновывать выбор методологии и средств разработки программного обеспечения.

 Оптимизации программного кода с использованием специализированных программных средств.

#### **уметь:**

 Работать с проектной документацией, разработанной с использованием графических языков спецификаций.

 Применять стандартные метрики по прогнозированию затрат, сроков и качества. Определять метрики программного кода специализированными.

 Использовать методы и технологии тестирования и ревьюирования кода и проектной документации

 Выполнять оптимизацию программного кода с использованием специализированных программных средств. Использовать методы и технологии тестирования и ревьюирование кода и проектной документации.

#### **знать:**

Задачи планирования и контроля развития проекта.

Принятые стандарты обозначений в графических языках моделирования.

 Типовые функциональные роли в коллективе разработчиков, правила совмещения ролей.

Методы организации работы в команде разработчиков.

 Современные стандарты качества программного продукта и процессов его обеспечения.

Методы организации работы в команде разработчиков.

 Принципы построения системы диаграмм деятельности программного проекта.

 Основные подходы к менеджменту программных продуктов. Основные методы оценки бюджета, сроков и рисков разработки программ.

## **Вариативная часть**

## **иметь практический опыт**

 Обосновывать выбор методологии и средств разработки программного обеспечения.

 Выполнять построение заданных моделей программного средства с помощью графического языка (обратное проектирование).

#### **уметь:**

Проводить сравнительный анализ программных продуктов.

 Проводить сравнительный анализ средств разработки программных продуктов.

Разграничивать подходы к менеджменту программных проектов.

## **знать:**

 Приемы работы с инструментальными средами проектирования программных продуктов.

 Основные методы сравнительного анализа программных продуктов и средств разработки

## **1.3. Количество часов на освоение программы профессионального модуля:**

Объем образовательной программы **206 часов**, включая:

- **самостоятельную работу 4 часа**;
- **учебные занятия 78 часов**, в том числе практические, лабораторные работы **34 часа**, курсовые работы (проекты) 0 часов**;**
- **консультацию 4 часа;**
- **промежуточную аттестацию 12 часов;**
- **учебной практики 36 часов**
- **производственной практики 72 часа.**

# **2. РЕЗУЛЬТАТЫ ОСВОЕНИЯ ПРОФЕССИОНАЛЬНОГО МОДУЛЯ**

Результатом освоения программы профессионального модуля является овладение обучающимися видом профессиональной деятельности **Ревьюирование программных продуктов**, в том числе профессиональными (ПК) и общими (ОК) компетенциями:

#### **Базовая часть**

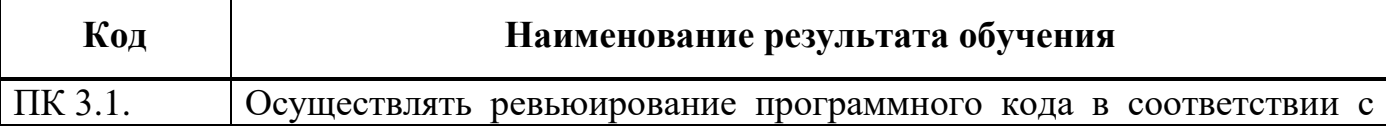

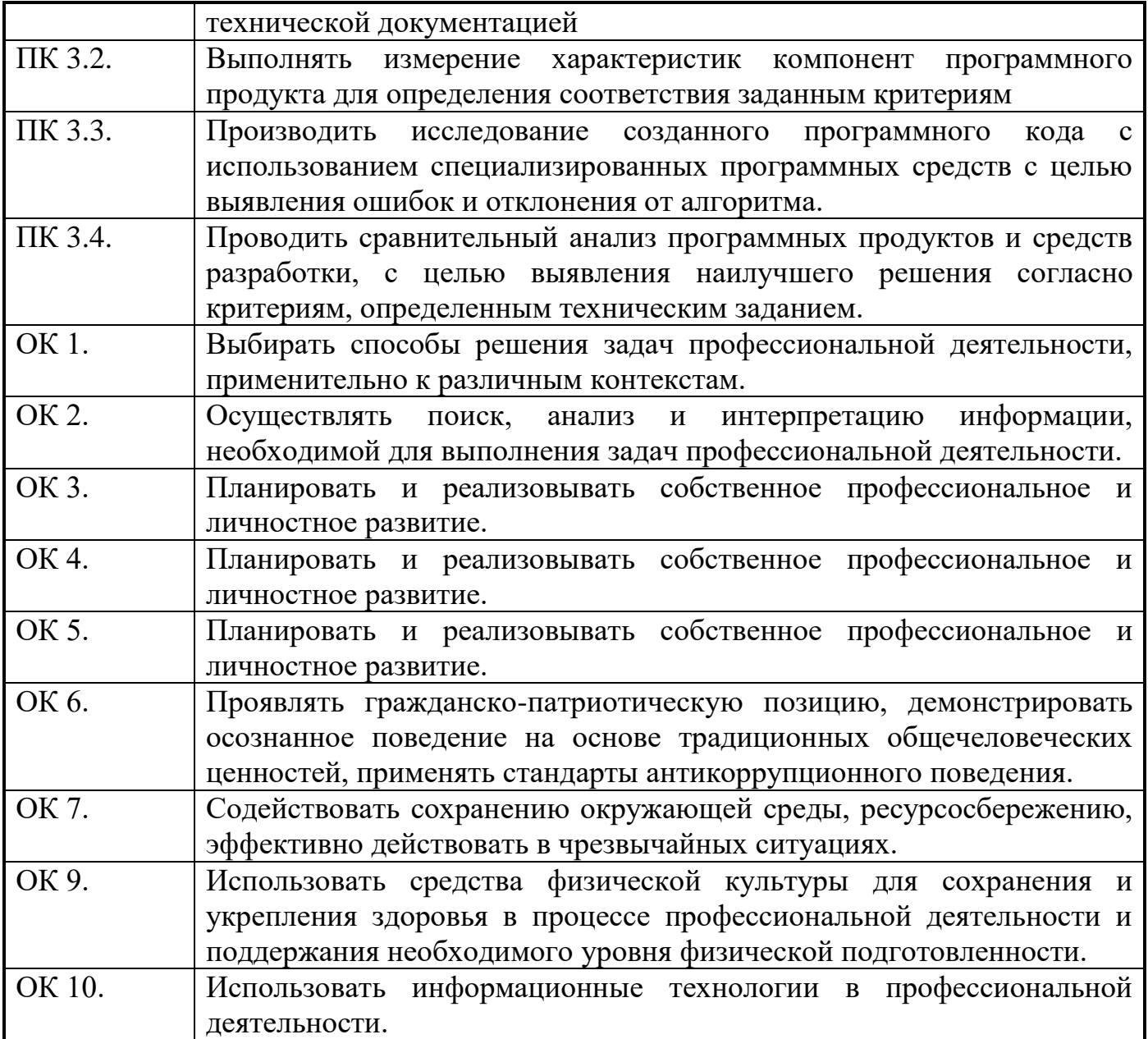

### **Вариативная часть**

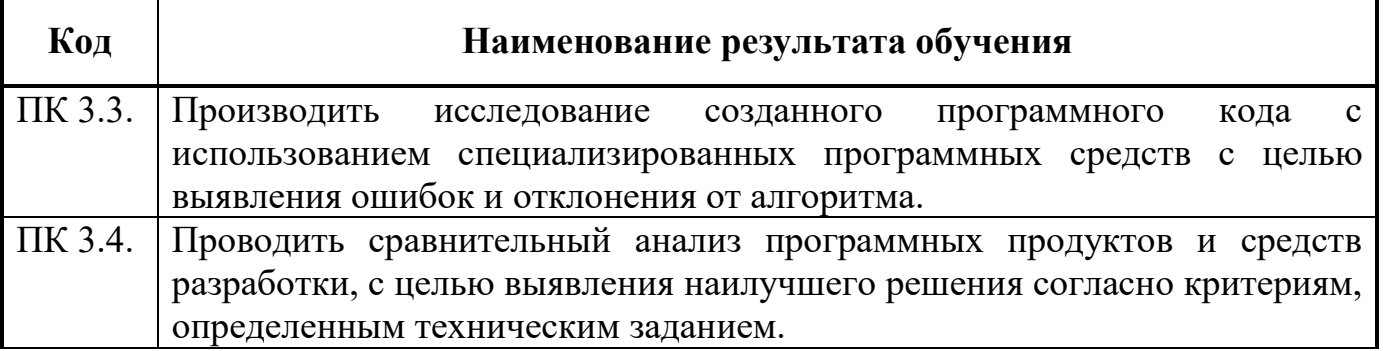

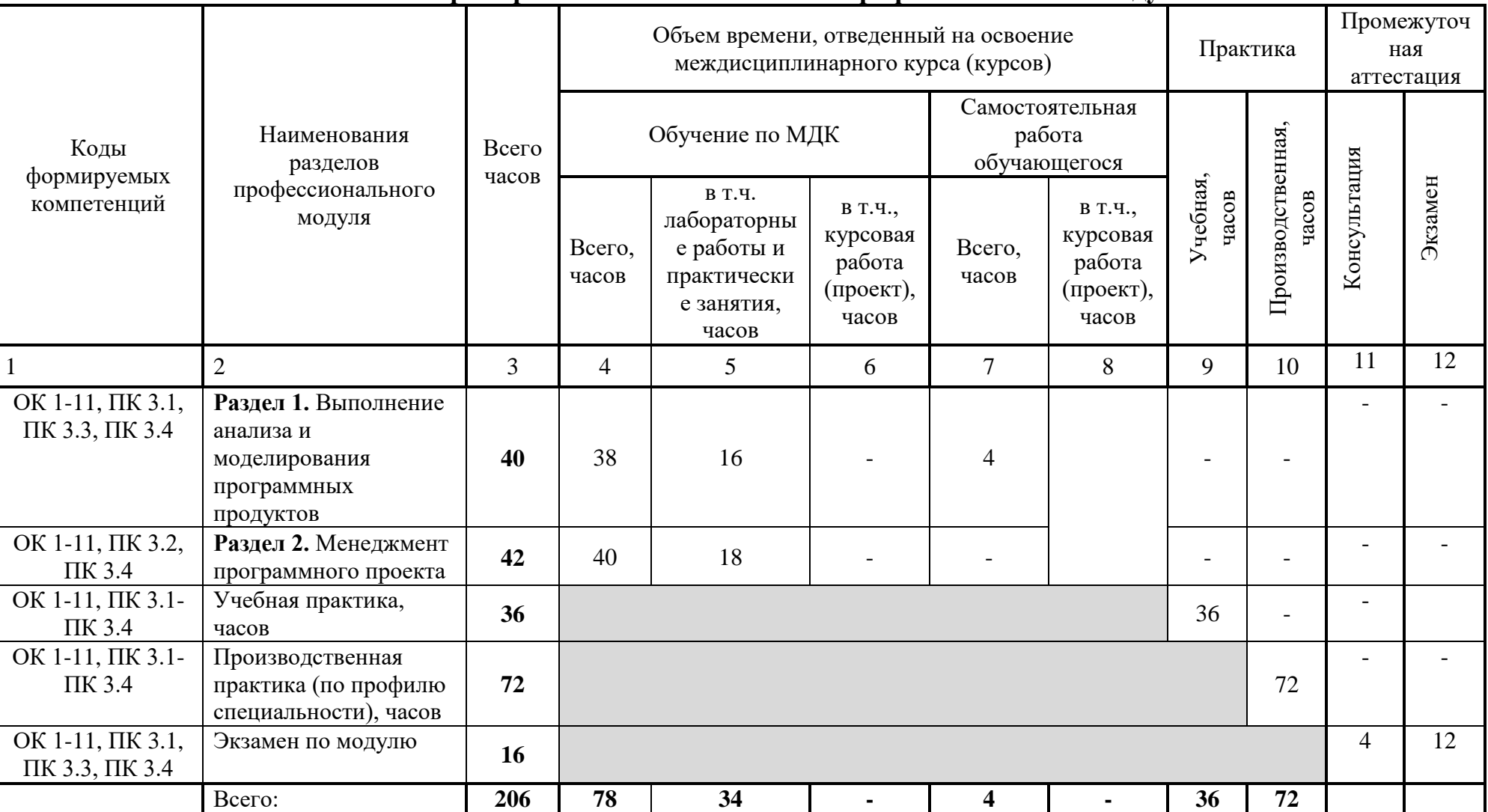

# **3. СТРУКТУРА И СОДЕРЖАНИЕ ПРОФЕССИОНАЛЬНОГО МОДУЛЯ**

## **3.1. Примерный тематический план профессионального модуля**

## **3.2. Содержание обучения по профессиональному модулю** ПМ.03 РЕВЬЮИРОВАНИЕ ПРОГРАММНЫХ ПРОДУКТОВ

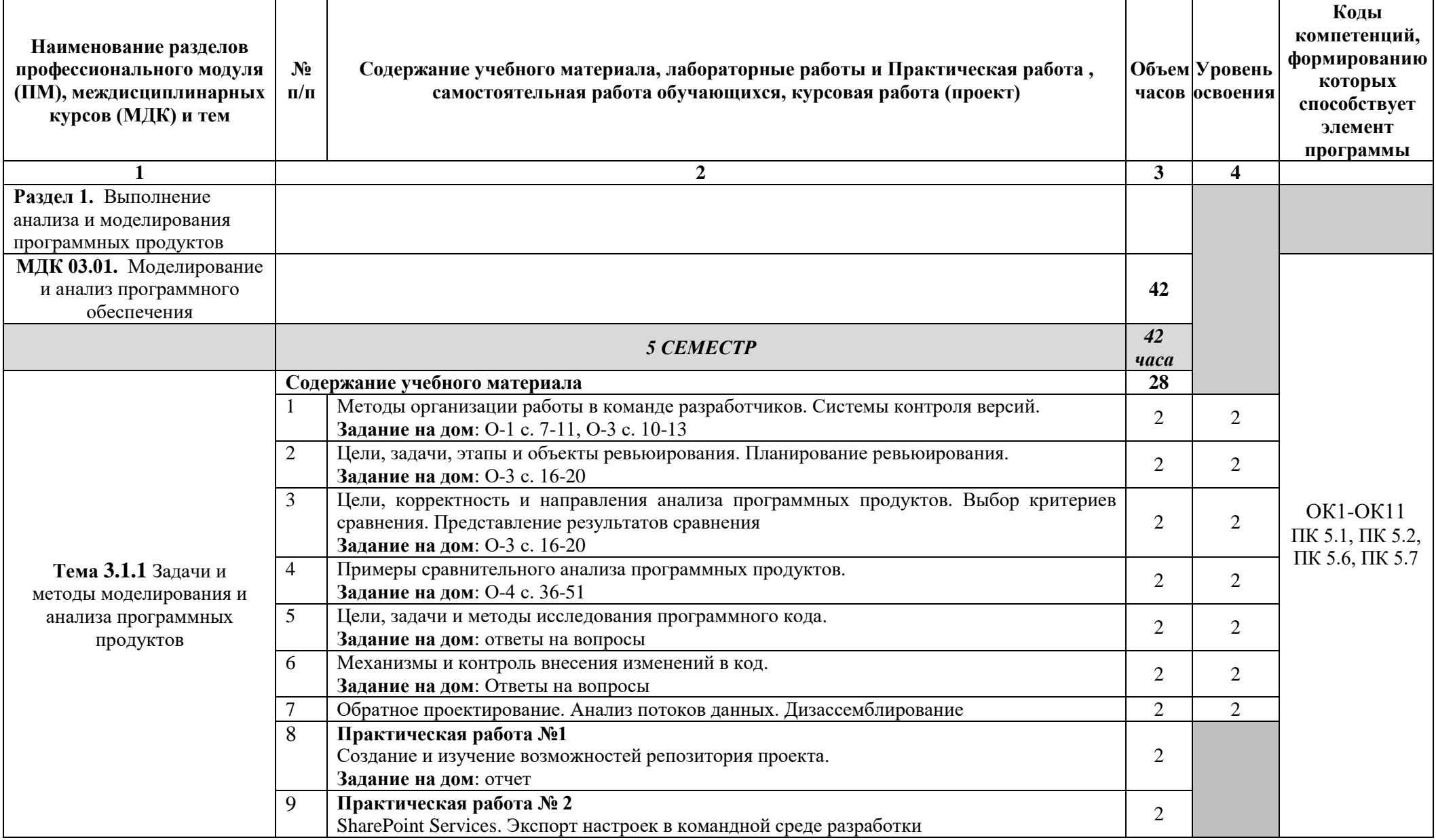

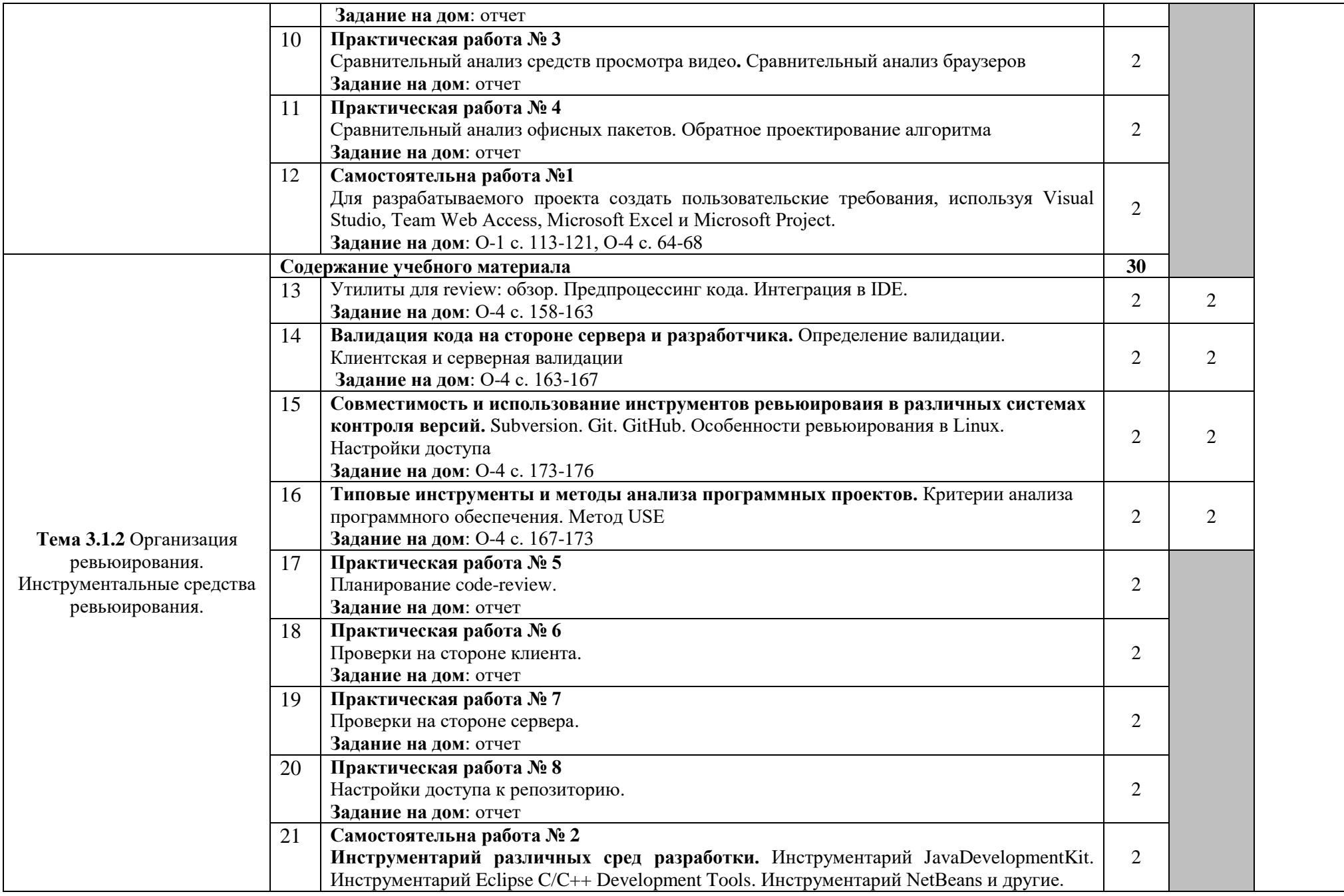

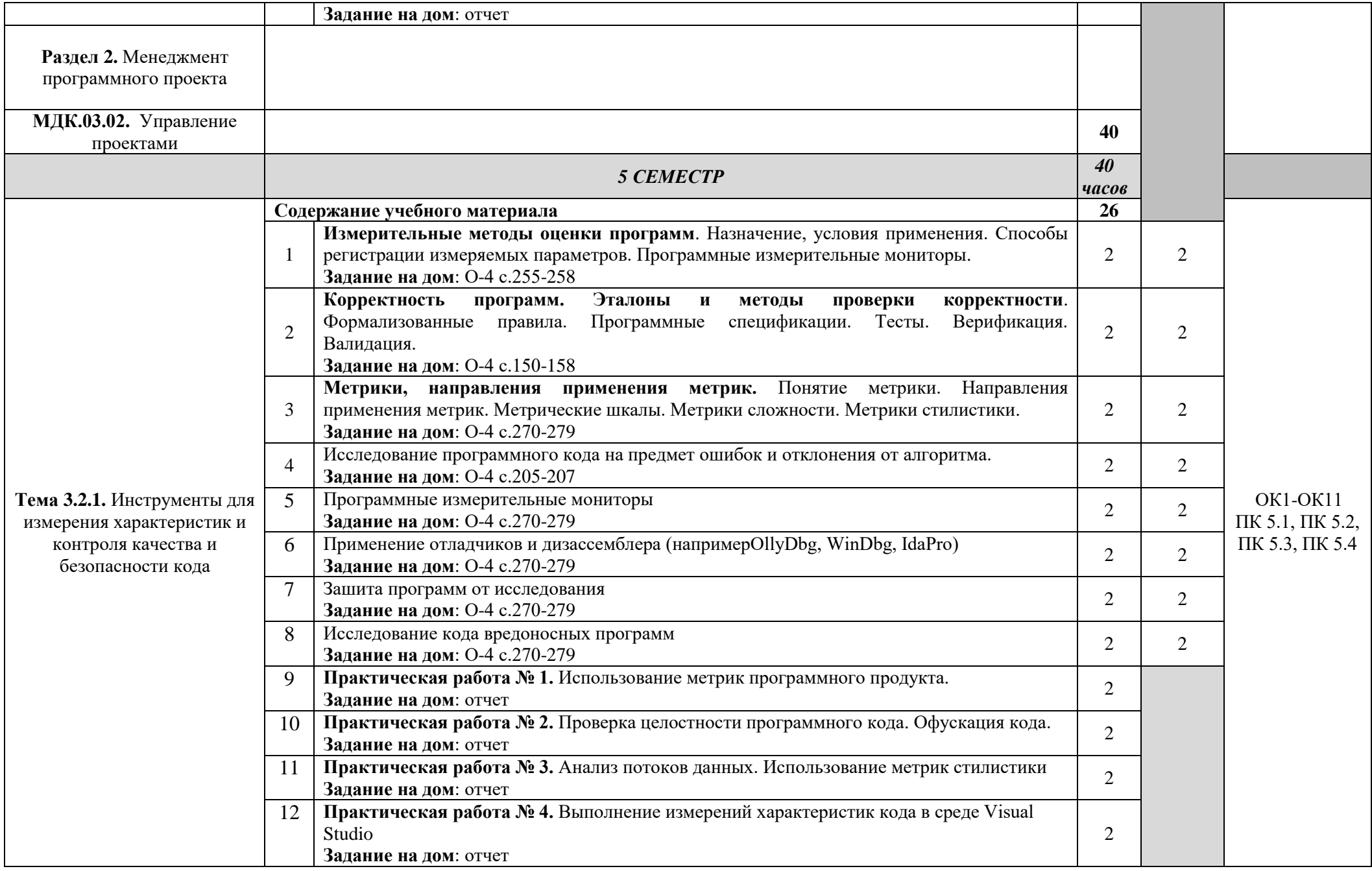

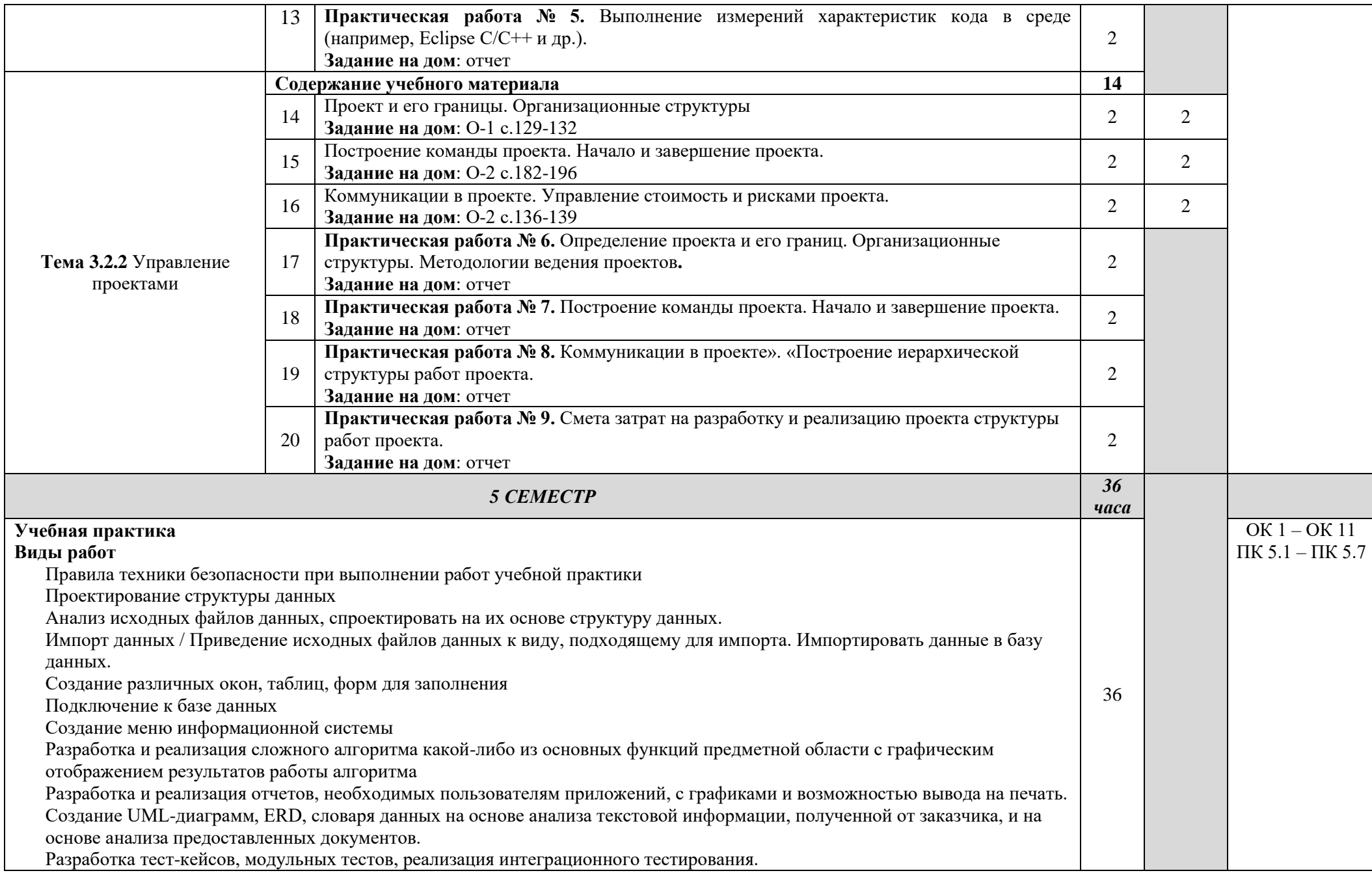

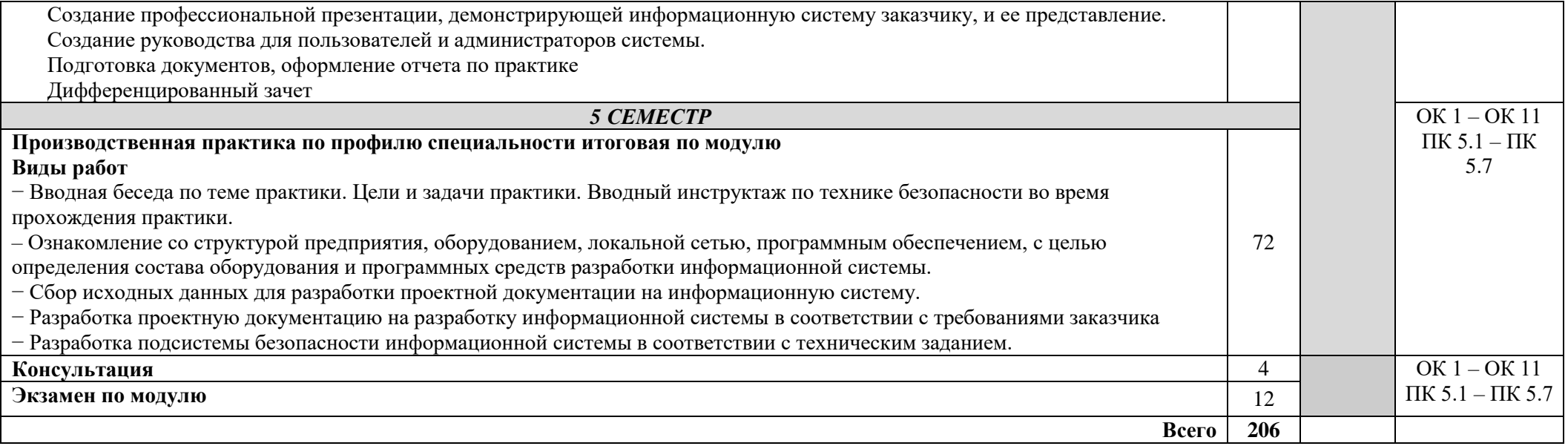

# **4. УСЛОВИЯ РЕАЛИЗАЦИИ ПРОГРАММЫ ПРОФЕССИОНАЛЬНОГО МОДУЛЯ**

## **4.1. Требования к минимальному материально-техническому обеспечению**

Реализация программы профессионального модуля осуществляется в лаборатории «Программного обеспечения и сопровождения компьютерных систем».

Оборудование учебной лаборатории:

- Автоматизированные рабочие места на 20-25 обучающихся (Материнская плата GIGABYTE B450M DS3H, процессор AMD Ryzen 5 2600, оперативная память объемом 8 Гб, жесткий диск 2 ТБ, видеокарта AMD Radeon Pro WX 2100);
- Автоматизированное рабочее место преподавателя с аналогичным оборудованием;
- Сервер в серверной для лаборатории;
- Мультимедийная доска;
- Программное обеспечение общего и профессионального назначения, в том числе включающее в себя Microsoft Visio, Microsoft SQL Server Express Edition, Microsoft Visual Studio Management, NetBeans, IntelliJ IDEA (Community Edition).

Учебная практика реализуется в мастерских профессиональной образовательной организации и имеет оборудование, обеспечивающее выполнение всех видов работ, определенных содержанием программы профессионального модуля.

# **5. ИНФОРМАЦИОННОЕ ОБЕСПЕЧЕНИЕ РЕАЛИЗАЦИИ ПРОГРАММЫ**

# **5.1 Печатные изделия:**

# **Основные:**

О-1. *Рудаков А. Технология разработки программных продуктов: учебник. / Рудаков А. – Москва: Академия, 2018. –208 с*

# **Дополнительные:**

Д-1*. Волков Ю.И. Информационные системы: Учебник / Ю.И. Волков. - М.: Питер, 2006.*

Д-2. *Кокорева О.И., Реестр Windovs XP: / О.И. Кокорева - М.: БХВ-Перербург, 2008.*

Д-3*. Омельченко Л.Н., Федоров А.Ф., Реестр Windovs XP: самоучитель/ Л.Н. Омельченко, А.Ф. Федоров - М.: БХВ-Перербург, 2007.*

Д-4. *Голицына О.Л., Партыка Т.Л., Попов И.И. Программное обеспечение: учебное пособие/ О.Л. Голицына, Т.Л. Партыка, И.И. Попов - М.: ИД "ФОРУМ"-ИНФРА-М, 2006.*

Д-5. *Голицына О.Л., Партыка Т.Л., Попов И.И. Программное обеспечение: учебное пособие/ О.Л. Голицына, Т.Л. Партыка, И.И. Попов - М.: ИД "ФОРУМ"-ИНФРА-М, 2008.*

Д-6. *Ломов А.Ю. HTML, CSS, скрипты: практика создания сайтов / Ю.И. Волков. - М.: Питер, 2007.*

Д-7. *Титтел Э., Бурмейстер М. HTML для чайников/ Э.Титтел , М. Бурмейстер - М.: Вильямс, 2004.*

Д-8. *Полонская Е.Л., язык HTML: самоучитель/ Е.Л. Полонская - М.: Вильямс, 2005.* Д-9.*Технология разработки программных продуктов: Практикум: учебник для студ. сред. проф. образования/ А. В. Рудаков, Федорова Г.Н. - 12-е изд., стер. – М.: Издательский центр «Академия– 208 стр. », 2017.* 

Д-10. *Богданов В. В., Управление проектами в Microsoft Project 2007. Учебный курс, Уч. пособие, Издат. Питер, ISBN 978-5-469-00283-3, 592 стр., 2015 г..* 

Д-11*. Маран М.М. Программная инженерия. – Санкт-Петербург: Лань, 2021. – 196 с.* Д-12*. Носова Л.С. Основы программной инженерии : учебно-методическое пособие для СПО / Носова Л.С.. — Саратов : Профобразование, 2019. — 78 c. — ISBN 978-5- 4488-0346-8. — Текст : электронный // Электронно-библиотечная система IPR BOOKS : [сайт]. — URL: https://www.iprbookshop.ru/86076.html (дата обращения: 13.12.2021). — Режим доступа: для авторизир. пользователей. - DOI: https://doi.org/10.23682/86076*

#### **5.2 Электронные издания (электронные ресурсы)**

1. Черткова, Е. А. Программная инженерия. Визуальное моделирование программных систем : учебник для среднего профессионального образования / Е. А. Черткова. — 2-е изд., испр. и доп. — Москва : Издательство Юрайт, 2021. — 147 с.

— (Профессиональное образо-вание). — ISBN 978-5-534-09823-5. — Текст : электронный // Образовательная платформа Юрайт [сайт]. — URL: https://urait.ru/bcode/473307 (дата обращения: 13.12.2021).

2. Технология программирования: Форма доступа: http:tehprog.com

3. Технология разработки программных продуктов: Форма доступа: http:\\www.chemisk.narod.ru.

4. Академия Microsoft: Технологии командной разработки программного обеспечения информационных систем.

https://www.intuit.ru/studies/courses/4806/1054/info

5. Понятие метрики. Направления применения метрик. Метрические шкалы. Метрики сложности. Метрики стилистики. https://studfiles.net/preview/1568115/

6. Методы и средства инженерий программного обеспечения: Учебник. Автор/создатель Лавришева Е.М., Петрухин В.А. Единое окно доступа к образовательным ресурсам. http://window.edu.ru/catalog/pdf2txt/699/41699/1885724

7. Кокодей Т. А. Управление проектами

https://www.sites.google.com/site/upsevgu/materialy

8. Стрельникова Т. А. Методические указания к практическим заданиям по МДК. 02.02 Управление проектами https://infourok.ru/metodicheskie-ukazaniya-kprakticheskim-zadaniyam-po-mdk-upravlenie-proektami-2762137.html

9. Зубрицкий А. А. Эффективное управление проектами с использованием Microsoft Project 2016. Практика применения.

http://openplanning.ru/download/www.openplanning.ru\_ms\_project\_2016.pdf .

# **6. КОНТРОЛЬ И ОЦЕНКА РЕЗУЛЬТАТОВ ОСВОЕНИЯ ПРОФЕССИОНАЛЬНОГО МОДУЛЯ (ВИДА ПРОФЕССИОНАЛЬНОЙ ДЕЯТЕЛЬНОСТИ)**

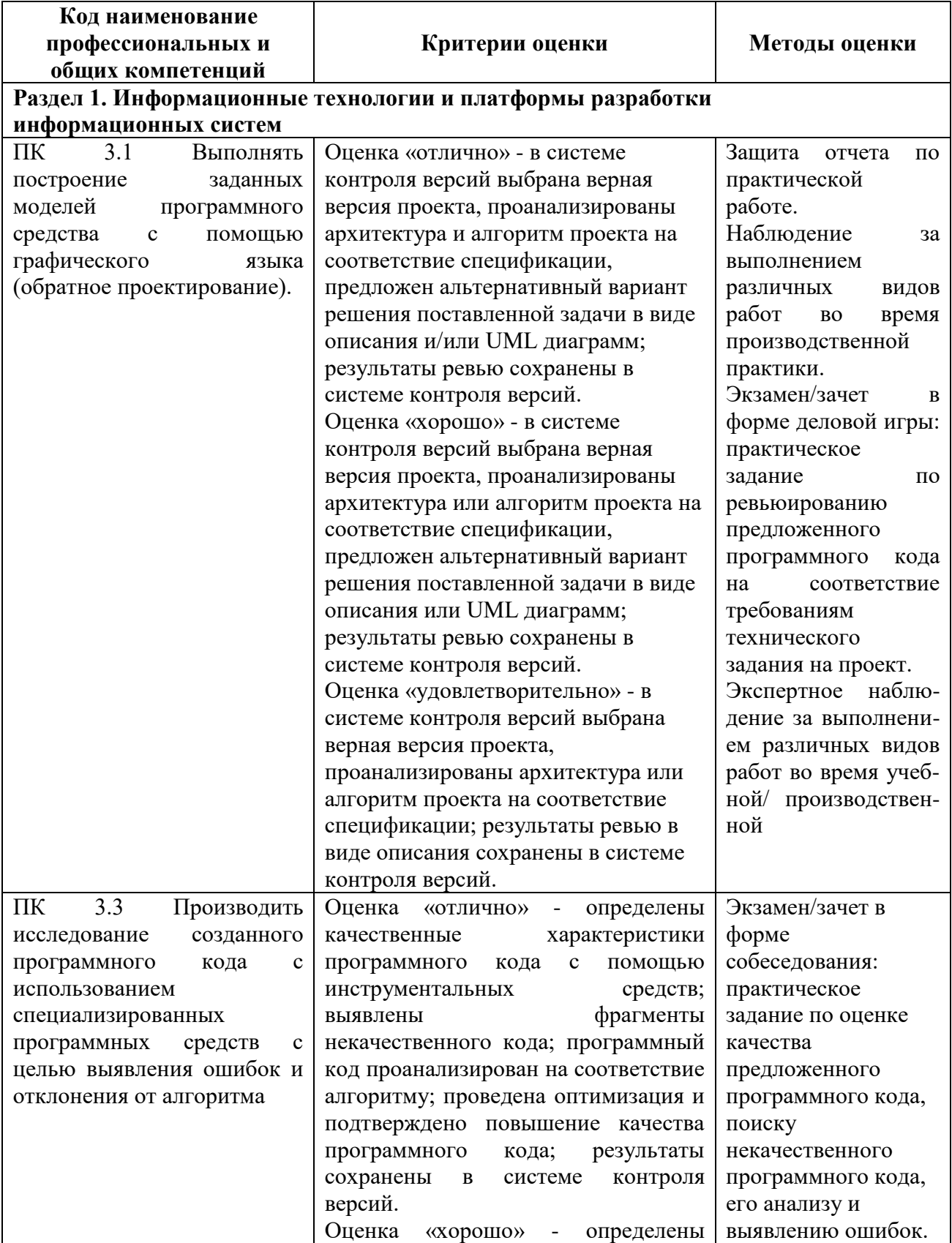

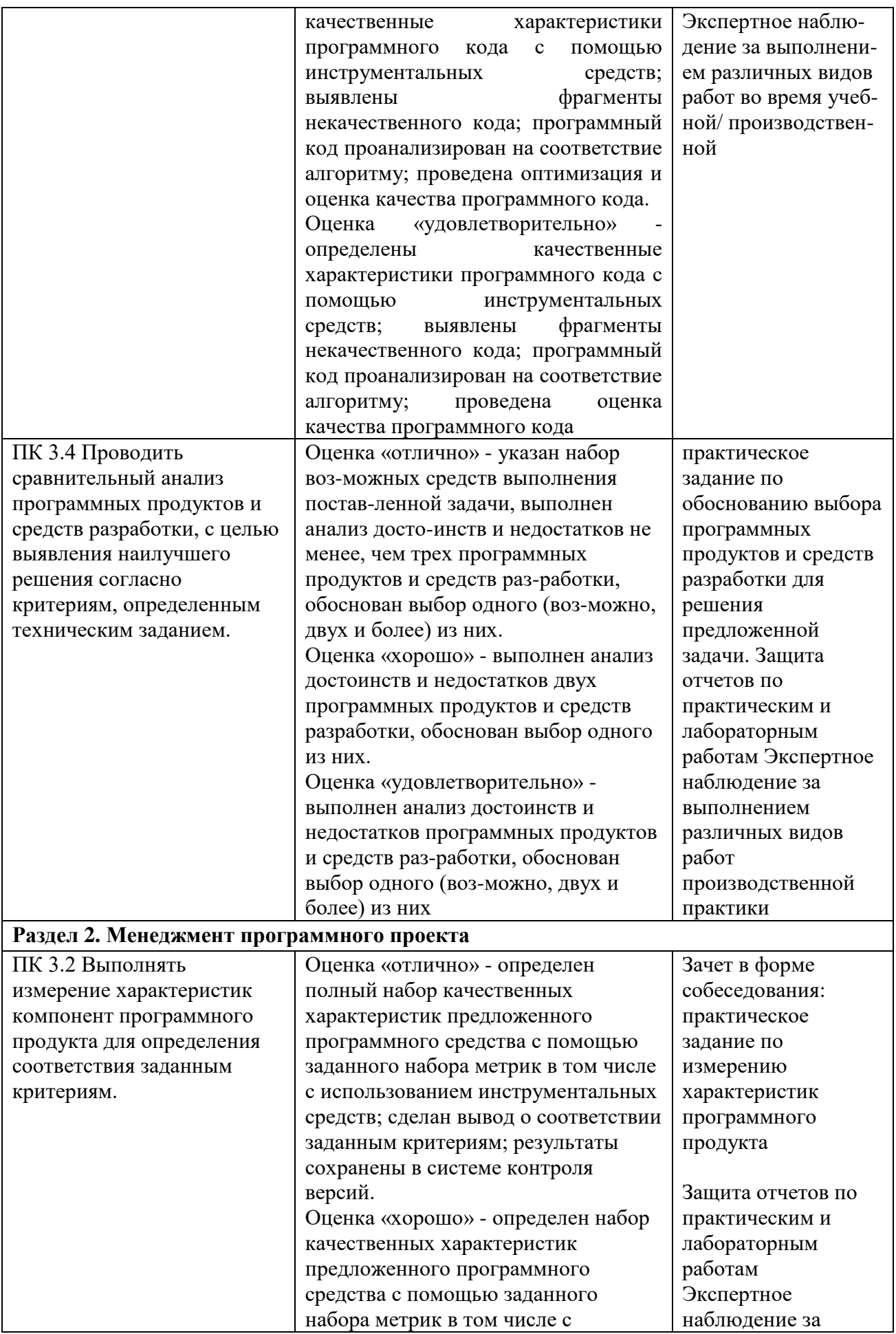

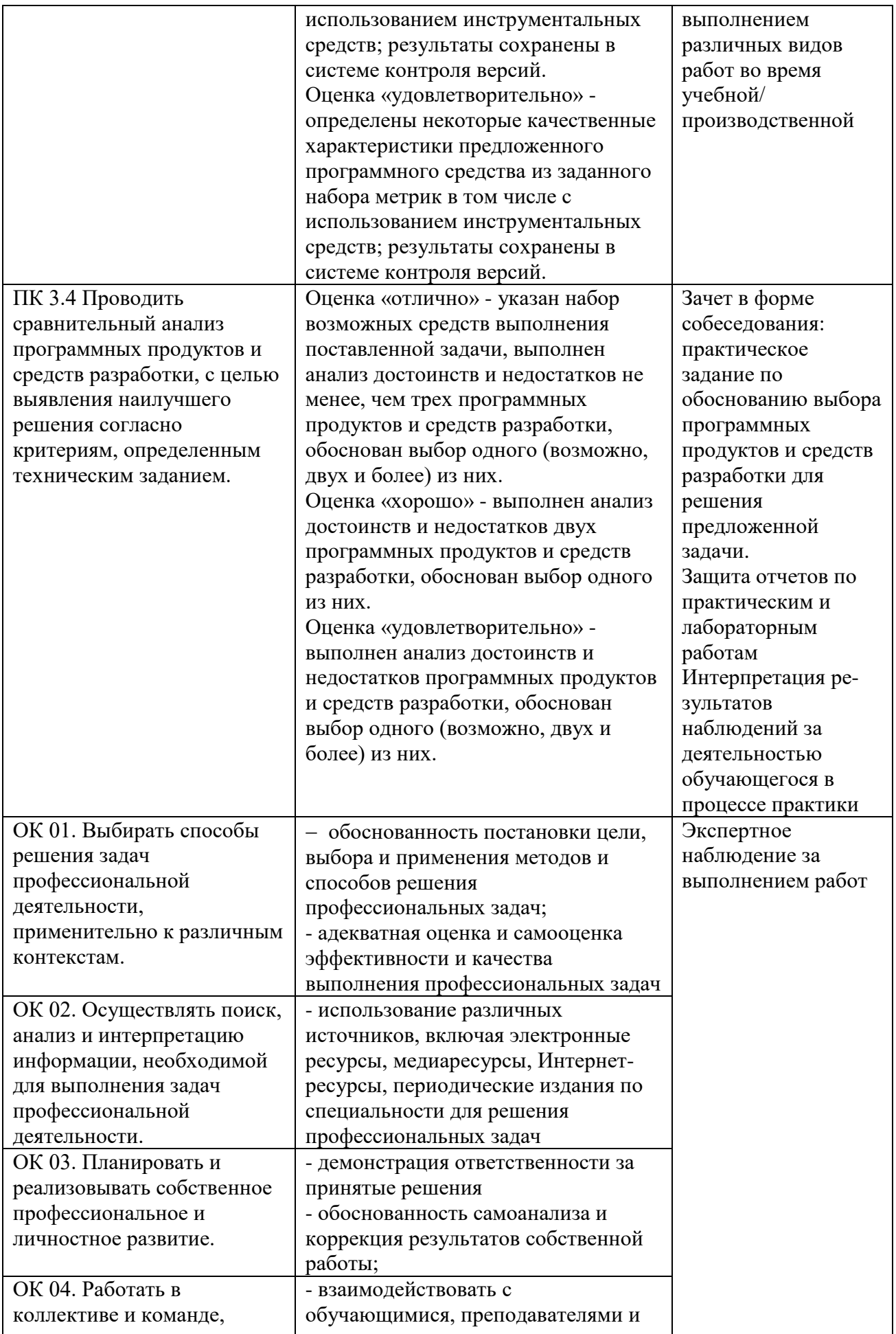

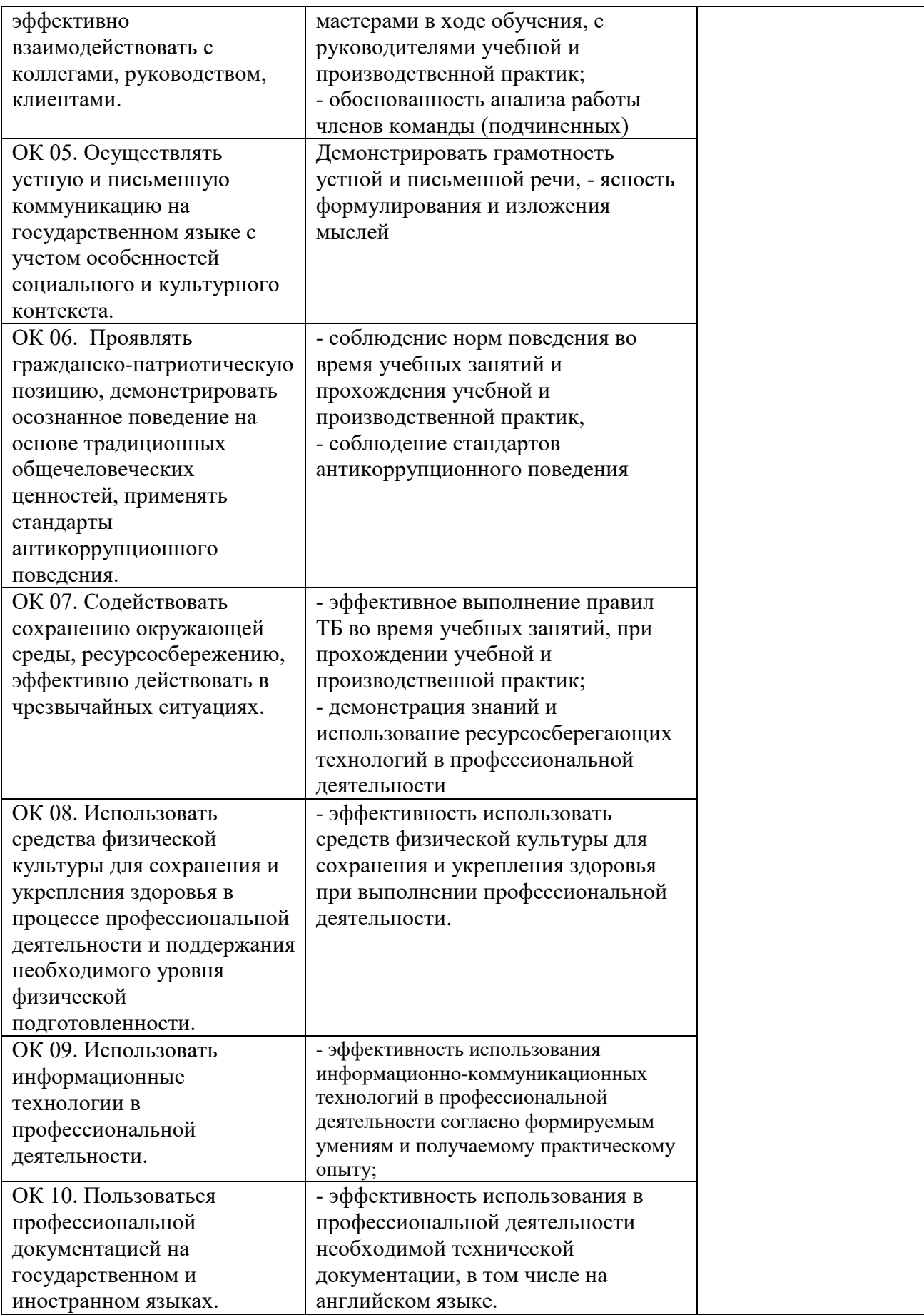

# **7. ЛИСТ ИЗМЕНЕНИЙ И ДОПОЛНЕНИЙ, ВНЕСЕННЫХ В РАБОЧУЮ ПРОГРАММУ**

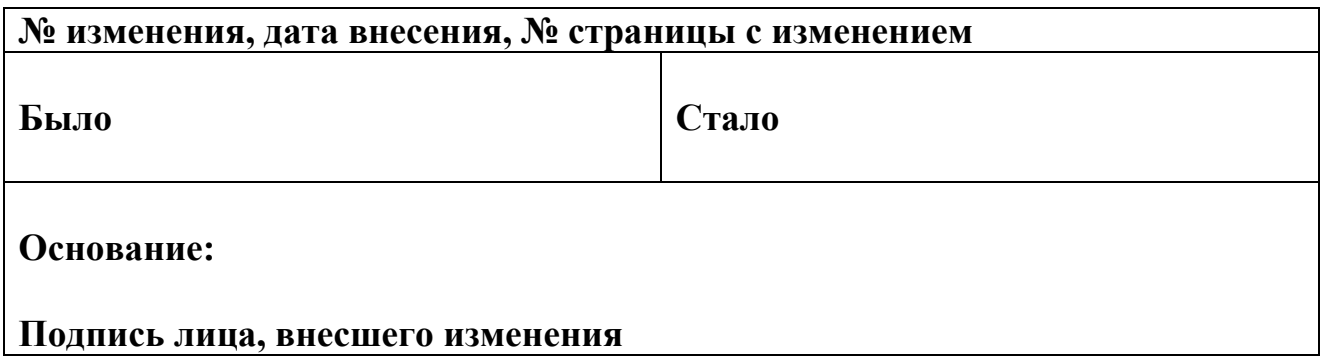